### Министерство науки и высшего образования Российской Федерации Федеральное государственное бюджетное образовательное учреждение высшего образования "Амурский государственный университет"

УТВЕРЖДАЮ Проректор по учебной и научной работе Лейфа А.В. Лейфа 4 июня 2024 г.

# РАБОЧАЯ ПРОГРАММА «ПРИКЛАДНАЯ ИНФОРМАТИКА»

Направление подготовки 43.03.03 Гостиничное дело

Направленность (профиль) образовательной программы – Гостиничная деятельность

Квалификация выпускника – Бакалавр

Год набора – 2024

Форма обучения – Очная

 $Kypc \t 2$  Семестр  $3$ 

Зачет 3 сем

Общая трудоемкость дисциплины 108.0 (академ. час), 3.00 (з.е)

Составитель И.В. Абакумова, доцент, канд. техн. наук Факультет дизайна и технологии Кафедра сервисных технологий и общетехнических дисциплин Рабочая программа составлена на основании Федерального государственного образовательного стандарта ВО для направления подготовки 43.03.03 Гостиничное дело, утвержденного приказом Министерства науки и высшего образования Российской Федерации от 08.06.17 № 515

Рабочая программа обсуждена на заседании кафедры сервисных технологий и общетехнических дисциплин

01.02.2024 г. , протокол № 6

Заведующий кафедрой Абакумова И.В. Абакумова

#### СОГЛАСОВАНО СОГЛАСОВАНО

Учебно-методическое управление Выпускающая кафедра

СОГЛАСОВАНО СОГЛАСОВАНО

Чалкина Н.А. Чалкина Мбакумова И.В. Абакумова 4 июня 2024 г. 4 июня 2024 г.

Научная библиотека Центр цифровой трансформации и технического обеспечения

Петрович О.В. Петрович Тодосейчук А.А. Тодосейчук 4 июня 2024 г. 4 июня 2024 г.

### **1. ЦЕЛИ И ЗАДАЧИ ОСВОЕНИЯ ДИСЦИПЛИНЫ**

#### **Цель дисциплины:**

приобретение умения использовать информационные технологии для получения, обработки и передачи информации в профессиональной деятельности; формирование мировоззрения, позволяющего профессионально ориентироваться в быстро меняющейся информационной сфере; приобретение навыков решения специальных задач в профессиональной сфере с использованием ЭВМ.

#### **Задачи дисциплины:**

дать студентам общее представление о современных информационных технологиях, тенденциях их развития, а также их конкретных реализациях;

 сформировать навыки работы с практическими инструментами – программными комплексами и информационными ресурсами.

#### **2. МЕСТО ДИСЦИПЛИНЫ В СТРУКТУРЕ ОБРАЗОВАТЕЛЬНОЙ ПРОГРАММЫ**

Дисциплина «Прикладная информатика» относится к обязательной части образовательной программы высшего образования по направлению подготовки бакалавров 43.03.03 Гостиничное дело по профилю «Гостиничная деятельность» в соответствии с ФГОС ВО и учебным планом и реализуется в 3 семестре. Данная дисциплина базируется на знании студентами следующих математических и естественнонаучных дисциплин: «Информатика», «Математика». Дисциплина логически и содержательно взаимосвязана с последующими дисциплинами: «Информационные технологии в гостиничной деятельности», «Методы научных исследований в профессиональной деятельности». Данный курс направлен на закрепление полученных ранее знаний в области использования средств вычислительной техники, а также их углубления и расширения для решения специальных практических задач в профессиональной деятельности.

#### **3. КОМПЕТЕНЦИИ ОБУЧАЮЩЕГОСЯ, ФОРМИРУЕМЫЕ В РЕЗУЛЬТАТЕ ОСВОЕНИЯ ДИСЦИПЛИНЫ И ИНДИКАТОРЫ ИХ ДОСТИЖЕНИЯ**

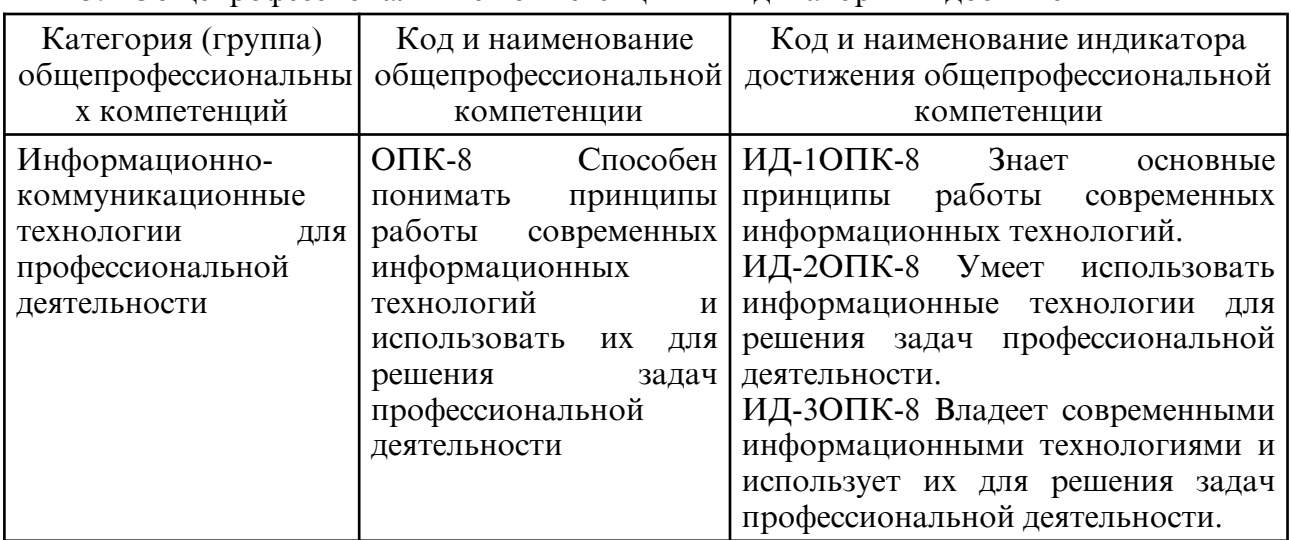

#### 3.1 Общепрофессиональные компетенции и индикаторы их достижения

# **4. СТРУКТУРА ДИСЦИПЛИНЫ**

Общая трудоемкость дисциплины составляет 3.00 зачетных единицы, 108.0 академических часов.

 $1 -$  No п/п

- 2 Тема (раздел) дисциплины, курсовая работа (проект), промежуточная аттестация
- 3 Семестр
- 4 Виды контактной работы и трудоемкость (в академических часах)
- 4.1 Л (Лекции)
- 4.2 Лекции в виде практической подготовки
- 4.3 ПЗ (Практические занятия)
- 4.4 Практические занятия в виде практической подготовки
- 4.5 ЛР (Лабораторные работы)
- 4.6 Лабораторные работы в виде практической подготовки
- 4.7 ИКР (Иная контактная работа)
- 4.8 КТО (Контроль теоретического обучения)
- 4.9 КЭ (Контроль на экзамене)
- 5 Контроль (в академических часах)
- 6 Самостоятельная работа (в академических часах)
- 7 Формы текущего контроля успеваемости

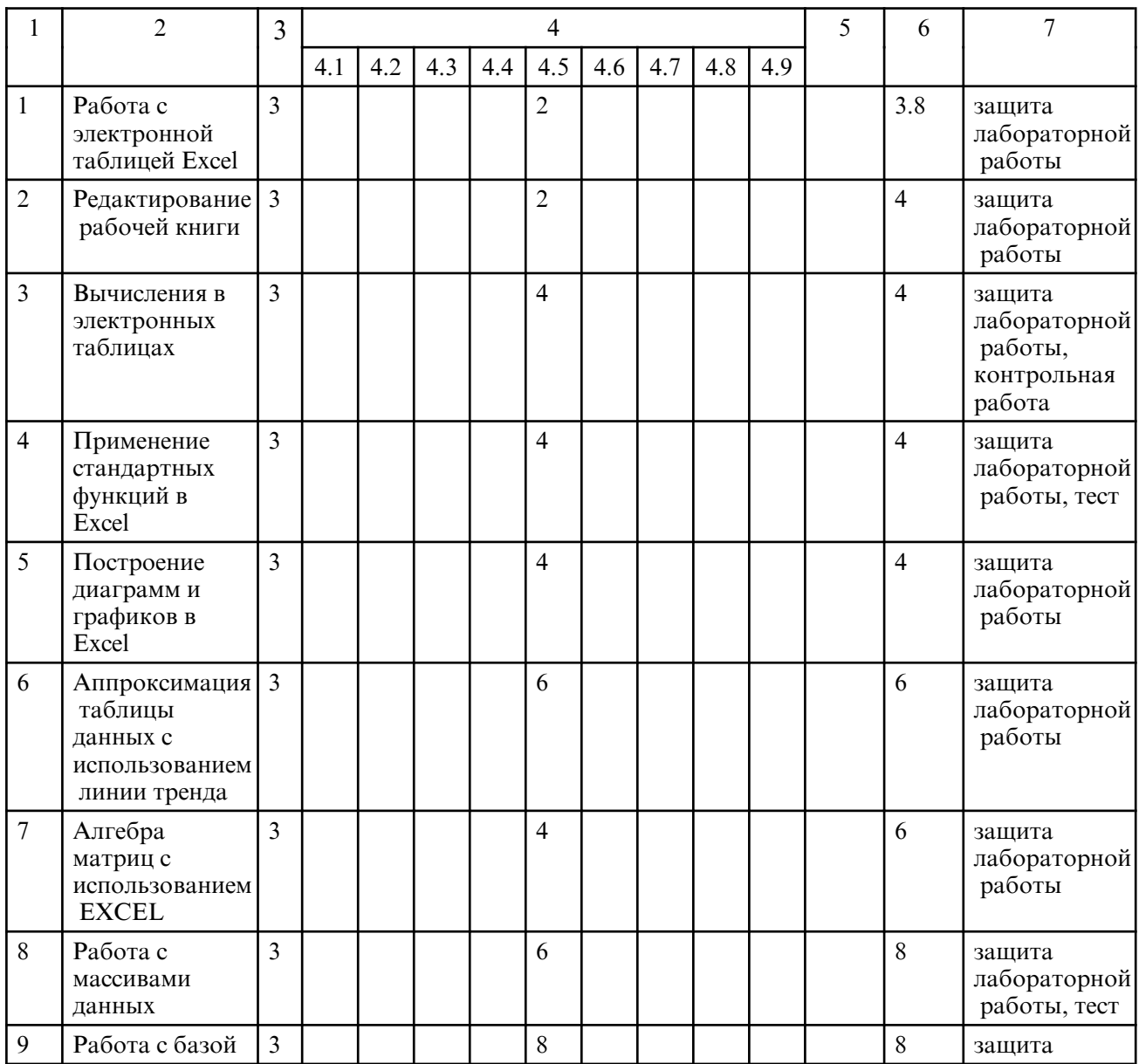

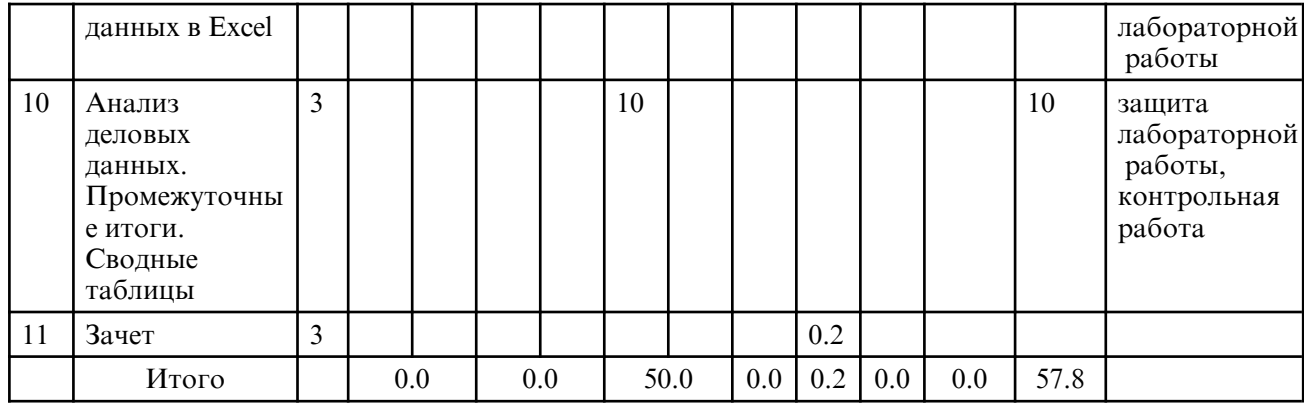

# **5. СОДЕРЖАНИЕ ДИСЦИПЛИНЫ**

# **5.1. Лабораторные занятия**

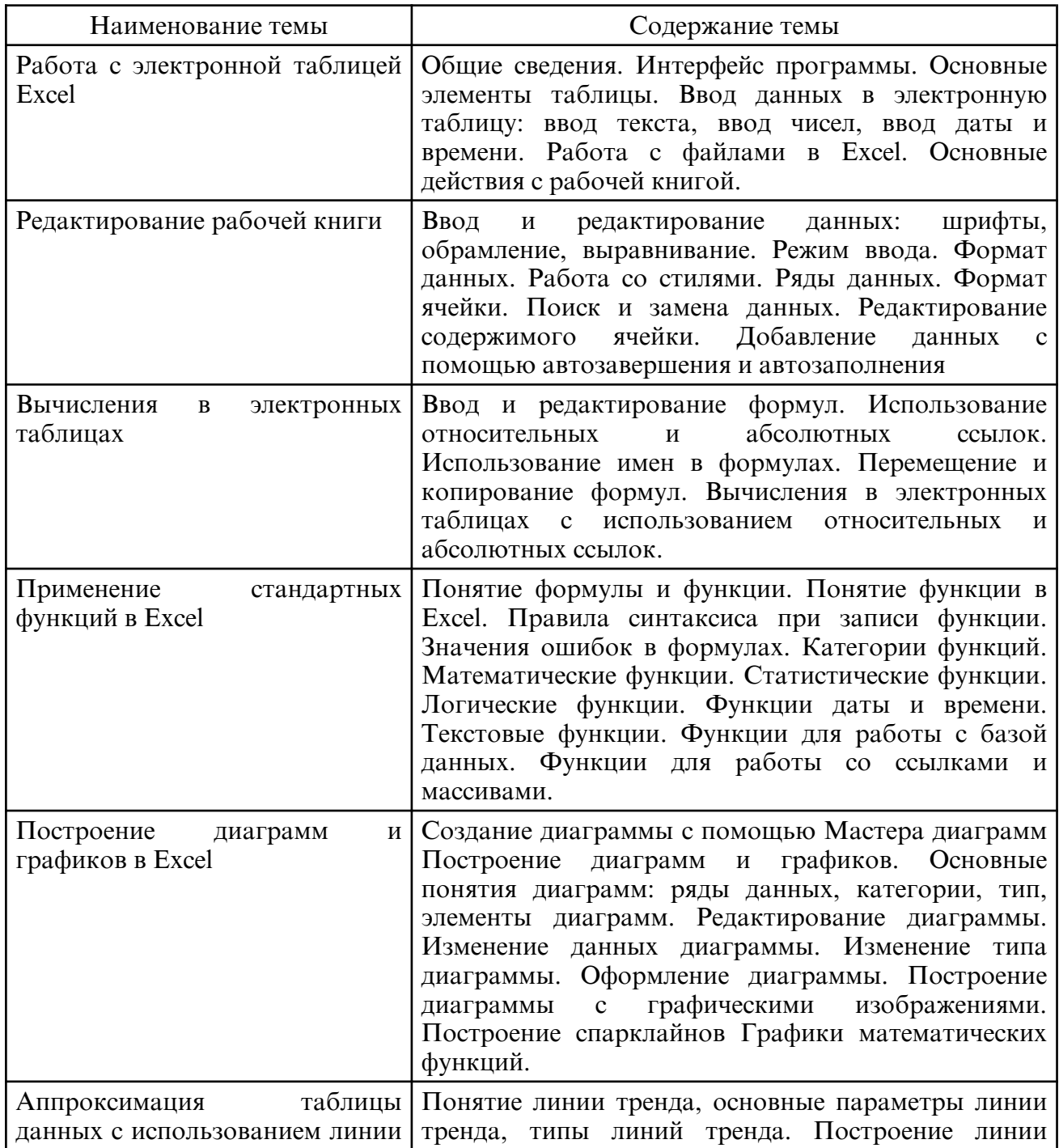

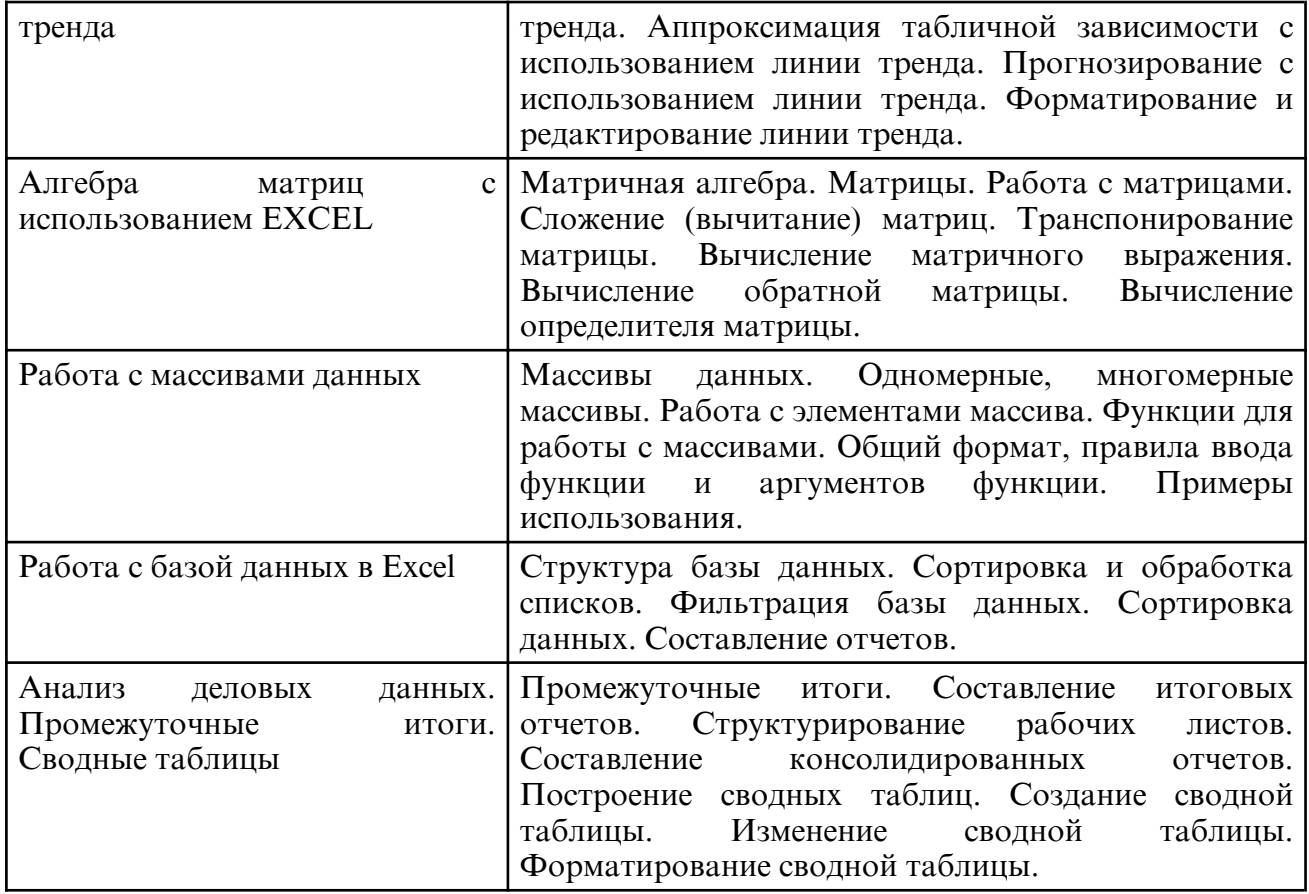

## **6. САМОСТОЯТЕЛЬНАЯ РАБОТА**

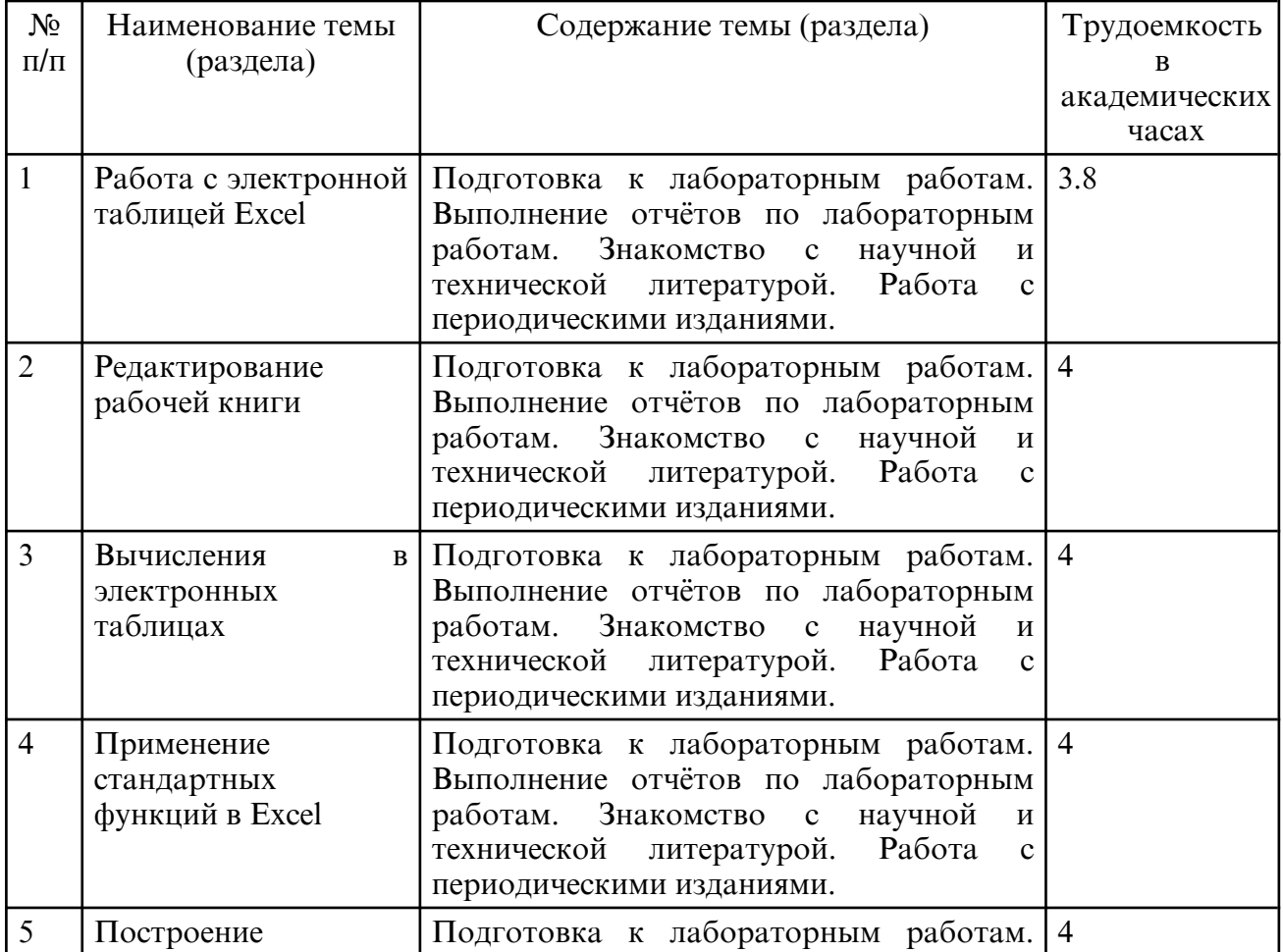

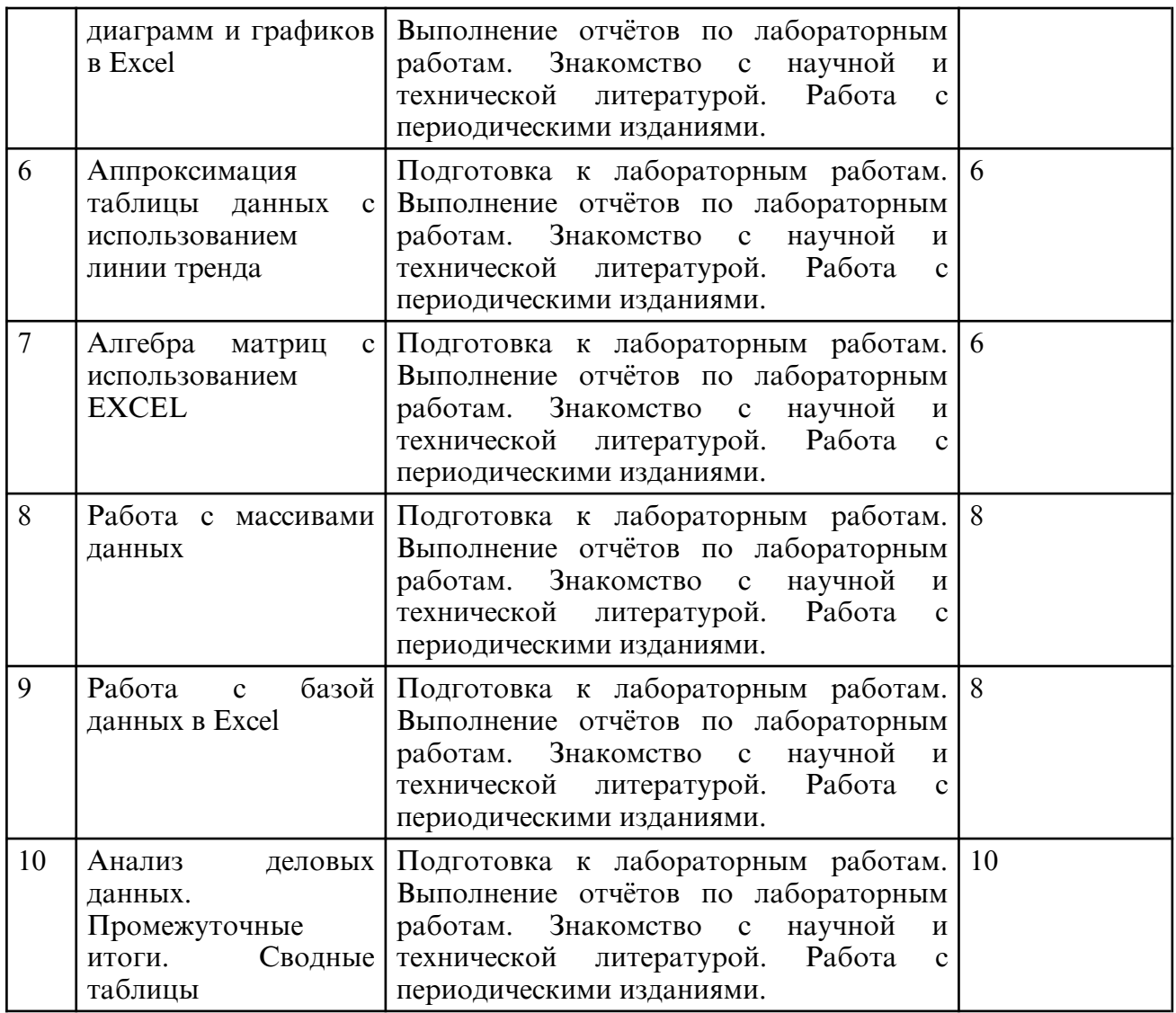

### **7. ОБРАЗОВАТЕЛЬНЫЕ ТЕХНОЛОГИИ**

В соответствии с требованиями ФГОС ВО для реализации компетентностного подхода в учебном процессе предусмотрено использование активных форм проведения занятий, развивающих коммуникативные способности и речь обучающихся, направленных на их привлечение к самостоятельной познавательной деятельности, вызывающих личностный интерес к проведению научных исследований, способствующих осознанию социальной значимости своей будущей профессии и проявлению мотивации к профессиональной деятельности. К активным формам проведения занятий, используемым при реализации курса «Прикладная информатика» относятся: выполнение алгоритмизированных, творческих, поисковых работ, разбор конкретных ситуаций. На лабораторных занятиях студенты знакомятся с конкретной проблемой, воспроизводят и анализируют ход ее решения, высказывают свои суждения.

Рекомендуется использование информационных технологий при организации коммуникации со студентами для представления информации, выдачи рекомендаций и консультирования по оперативным вопросам, использование мультимедиа- средств при проведении лабораторных занятий.

#### **8. ОЦЕНОЧНЫЕ СРЕДСТВА ДЛЯ ПРОМЕЖУТОЧНОЙ АТТЕСТАЦИИ**

Вопросы и задания к зачету

1. Каковы области применения электронных таблиц. Какие основные элементы рабочей книги вы можете назвать? Как именуются столбцы, строки и ячейки таблицы. Что такое блок ячеек? Приведите примеры блоков и запишите в строке формул ссылки на названные вами блоки. Покажите как выделить строки, столбцы, блоки, таблицу

целиком. Расскажите о способах копирования и перемещения выделенных фрагментов таблицы.

2. Данные каких типов можно вводить в ячейки электронной таблицы и как отличаются данные разных типов в ячейке? Как правильно ввести данные разных типов? Приведите примеры и покажите на рабочем листе Excel.

3. Редактирование электронной таблицы Excel: вставка и удаление строк, столбцов и листов рабочей книги. Переименование листов. Изменение ширины столбцов и высоты строк. Корректировка содержимого ячейки. Очистка ячеек электронной таблицы.

4.Какие форматы представления чисел, дат и времени вы знаете? Как выбрать формат представления числа?

5. Способы адресации в электронной таблице Excel: назовите основные способы и расскажите об их отличиях на примере, приведенном в этом вопросе.

Пример. В ячейках B3:B10 размещены оптовые цены на 8 товаров. В ячейке B1 размер торговой наценки, который составляет 20% от оптовой цены. В ячейках C3:C10 рассчитать розничные цены всех товаров, если розничная цена равна сумме оптовой цены и торговой наценки.

6. Предварительный просмотр и печать электронной таблицы на принтере. Покажите, как установить параметры страницы для печати таблицы, как вставить колонтитулы и как изменить поля.

7. Как можно предотвратить непреднамеренное искажение данных или внесение изменений в ячейки электронной таблицы? Расскажите об установке и снятии защиты рабочего листа.

8.Построение диаграмм с помощью мастера диаграмм. Перечислите элементы, из которых состоит диаграмма, и расскажите, как они редактируются. Покажите, как построить диаграмму

Пример. Постройте круговую диаграмму под названием "Расходы федерального бюджета". Вставьте в диаграмму пояснительную надпись "Проект на 2023 год". Диаграмма должна быть снабжена легендой и метками данных. Подсчитайте долю прочих расходов бюджета, если вся сумма расходов составляет 100%. Данные для диаграммы приведены в таблице.

 9. Для чего служат базы данных? Какие функции базы данных может выполнять электронная таблица Excel? Что такое данное? Каким требованиям должны удовлетворять данные, вводимые в ячейки таблицы, чтобы электронная таблица могла выполнять функции базы данных. Что называется записью и полем в базе данных? Какая операция позволяет выбрать из базы записи по заданным пользователем запросам? Какие типы условий запроса вы знаете?

10. Ячейка G5, содержащая ссылку на ячейку Н2, копируется в ячейку J7.

А) Каким образом будет откорректирована эта ссылка при копировании ячейки G5 в другую ячейку?

В) Как должна быть написана ссылка на ячейку Н2, чтобы в результате ее копирования она никак не изменялась?

С) Как должна быть написана ссылка на ячейку Н2, чтобы при копировании корректировался только номер строки, а номер столбца оставался неизменным?

D) Как должна быть написана ссылка на ячейку Н2, чтобы при копировании корректировался только номер столбца, но не строки?

E) Как изменяется ссылка на ячейку при перемещении, а не при копировании содержимого ячейки?

11. В ячейке C5 записана формула: =\$B\$5+D3. Можно ли ее скопировать в ячейку:

a) A5  
b) C3  
c) C2  

$$
x
$$
) D1

б)  $A2 \t\Gamma$ )  $B3 \t e) D4$ 

12. какого символа должна начинаться формула?

13. Если ячейка В3 содержит формулу со ссылкой на ячейку А2, и вы копируете ее в ячейку С5, на какую ячейку будет указывать данная ссылка?

14. На какие ячейки делается ссылка при указании диапазона В4:С8?

15. При А1=Истина и В1=Ложь, каковы будут итоги следующих формул:

А) И(ИЛИ(И(А1,А1),А1)В1)

В) ИЛИ(И(А1,А1),ИА1,В1))

16. Создайте таблицу синусов, косинусов, тангенсов, арксинусов, арккосинусов и арктангенсов для углов от 0 до 180 градусовс шагом 10 градусов. Углы измеряются в градусах, а не в радианах.

17. Создайте таблицу логарифмов с произвольным основанием log(x), натуральных логарифмов ln(x) , экспоненты ех, степеней десяти 10х для значений от 0 до 10 с шагом 0,2. Используйте проверку на нулевой аргумент логарифмической функции с помощью оператора ЕСЛИ() и автоматическую вставку текста Н/О для log(0) и ln(0).

18. Изгиб (напряжение и деформация) равномерно нагруженной (0,5 кг/ ед.длины) балки, закрепленной одним концом, описывается уравнениями. Используйте ту же балку, что и в примере с нагрузкой, приложенной в одной точке. Создайте с помощью команды Данные Габлица подстановки таблицу с одним аргументом для расчета напряжения и деформации по длине балки для различных суммарных нагрузок. Массу балки включите в нагрузку.20.

19. Гиперболический синус (sinh) угла в радианах вычисляется по формуле:

А) Используя эту формулу вычислите значения sinh(х) для 40 значений от 0 до p радиан. Постройте график по этим значениям и сделайте подписи под осями.

В) Добавьте на ту же координатную плоскость графики гиперболического косинуса (cosh) и гиперболического тангенса (tanh). Создайте легенду.

C) Разместите название кривых возле самих кривых с помощью функции подписи данных, а не легенды.

Создайте трехмерный график функции  $sin(x)$  удля x и y, изменяющихся от -p до +p.

20. Создайте базу данных журнальных статей, которыми вы пользуетесь. База данных должна содержать четыре поля, соответствующие автору, названию статьи, цитате и ключевому слову. Создайте диапазон условий, с помощью которого можно было бы извлекать из базы данных статьи по заданному автору и ключевому слову. Примените команды меню Данные Фильтр к созданной базе данных.

### **9. УЧЕБНО- МЕТОДИЧЕСКОЕ И ИНФОРМАЦИОННОЕ ОБЕСПЕЧЕНИЕ ДИСЦИПЛИНЫ**

### а) литература

1. Новожилов, О. П. Информатика в 2 ч. Часть 1: учебник для вузов/ О. П. Новожилов. — 3- е изд., перераб. и доп. — Москва : Издательство Юрайт, 2024. — 320 с. — (Высшее образование). — ISBN 978-5-534-09964-5. — Текст: электронный // Образовательная платформа Юрайт [сайт]. — URL: https:// urait.ru/ bcode/540737 (дата обращения: 22.03.2024).

2. Новожилов, О. П. Информатика в 2 ч. Часть 2: учебник для вузов/ О. П. Новожилов. — 3- е изд., перераб. и доп. — Москва : Издательство Юрайт, 2024. — 302 с. — (Высшее образование). — ISBN 978-5-534-09966-9. — Текст: электронный // Образовательная платформа Юрайт [сайт]. — URL: https:// urait.ru/ bcode/540738 (дата обращения: 22.03.2024).

3. Казанский, А. А. Прикладное программирование на Excel 2019 : учебное пособие для вузов / А. А. Казанский. — 2- е изд., перераб. и доп. — Москва : Издательство Юрайт, 2024. — 171 с. — (Высшее образование). — ISBN 978-5-534-12022-6. — Текст : электронный // Образовательная платформа Юрайт [сайт]. — URL: https:// urait.ru/ bcode/537310 (дата обращения: 22.03.2024).

4. Иванец, Г. Е. Табличный процессор MS Excel : учебное пособие / Г. Е. Иванец, Г. Е. Ивина. - Кемерово: Кемеровский технологический институт пищевой промышленности, 2007. — 107 c. — ISBN 978-5-89289-403-7. — Текст : электронный // Цифровой образовательный ресурс IPR SMART : [сайт]. — URL: https:// www.iprbookshop.ru/14391.html (дата обращения: 22.03.2024). — Режим доступа: для авторизир. пользователей

5. Горбунова, Т. Н. Автоматизированный лабораторный практикум по информатике.

Освоение работы в MS Excel 2007 / Т. Н. Горбунова, Т. Ю. Журавлева. — Саратов : Вузовское образование, 2014. — 77 с. — Текст: электронный // Цифровой образовательный ресурс IPR SMART:  $\left| \begin{array}{ccc} \text{Ca}\tilde{n}\text{Hz} & \text{MeV} \end{array} \right|$ образовательный ресурс IPR SMART : [сайт]. — URL: https:// www.iprbookshop.ru/20699.html (дата обращения: 22.03.2024). — Режим доступа: для авторизир. пользователей

6. Шапорев, Сергей Дмитриевич. Информатика. Теоретический курс и практические занятия [Текст] : учеб. : рек. НМС / С. Д. Шапорев. - СПб. : БХВ-Петербург, 2008. - 469 с.

7. Прикладная информатика [Текст] : справ. : учеб. пособие : рек. УМО / под ред.: В. Н. Волковой, В. Н. Юрьева. - М. : Финансы и статистика ; М. : ИНФРА-М, 2008. - 767 с.

8. Острейковский, Владислав Алексеевич. Информатика [Текст] : учеб. : рек. Мин. обр. РФ / В.А. Острейковский. - 5-е изд., стер. - М. : Высш. шк., 2009. - 512 с.

9. Метелица Н.Т. Microsoft Office 2007 в экономике и управлении. Часть 2 [Электронный ресурс] : учебное пособие / Н.Т. Метелица, Е.В. Орлова, Е.С. Янушпольская. — Электрон. текстовые данные. — Краснодар: Южный институт менеджмента, 2009. — 85 c.

10. Прикладная информатика [Электронный ресурс] : сб. учеб.-метод. материалов для направления подготовки 29.03.05 "Конструирование изделий легкой пром- сти" / АмГУ, ФДиТ ; сост. И. В. Абакумова. - Благовещенск : Изд-во Амур. гос. ун-та, 2017. - 50 с. - Режим доступа: http://irbis.amursu.ru/DigitalLibrary/AmurSU\_Edition/8049.pdf

11. Абакумова, И. В. Обработка данных средствами Excel [Электронный ресурс] : учеб. - метод. пособие / И. В. Абакумова, Т. А. Тибенко, Т. Н. Сухова ; АмГУ, ФПИ. - Благовещенск : Изд- во Амур. гос. ун- та, 2006. - 68 с.- http:// irbis.amursu.ru/ DigitalLibrary/AmurSU\_Edition/427.pdf

12. Абакумова, И. В. Решение задач прогнозирования и оптимизации средствами ЕХСЕL [Текст] : учеб.- метод. пособие / И. В. Абакумова ; АмГУ, ФДиТ. Благовещенск : Изд- во Амур. гос. ун- та, 2015. - 42 с. - http:// irbis.amursu.ru/ DigitalLibrary/AmurSU\_Edition/7583.pdf

13. Абакумова, И. В. Прикладная информатика [Электронный ресурс] : учеб.- метод. пособие / И. В. Абакумова ; Амур. гос. ун- т, Фак. дизайна и технологий. - Благовещенск : АмГУ, 2021. - 57 с. - Режим доступа: http:// irbis.amursu.ru/ DigitalLibrary/AmurSU\_Edition/8610.pdf

14. Абакумова, И. В. Практикум по работе в EXCEL [Электронный ресурс] : учеб. метод. пособие / И. В. Абакумова ; Амур. гос. ун- т, Фак. дизайна и технологий. - Благовещенск : АмГУ, 2021. - 30 с. - Режим доступа: http:// irbis.amursu.ru/ DigitalLibrary/AmurSU\_Edition/9155.pdf

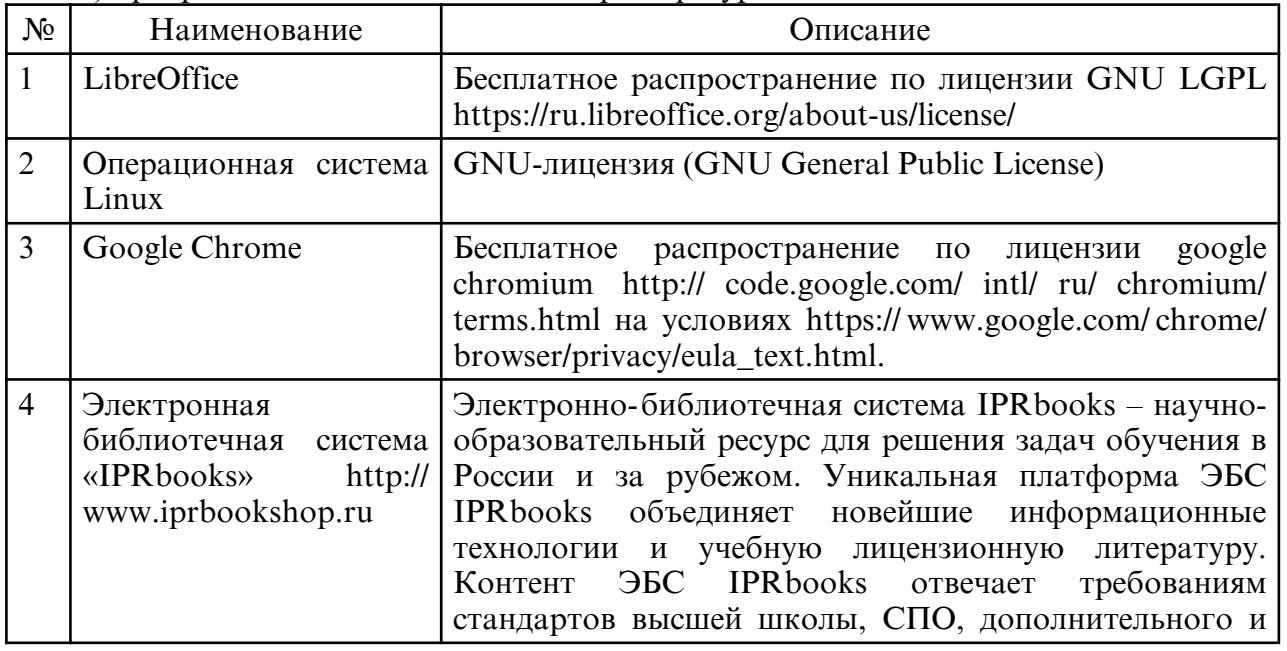

б) программное обеспечение и Интернет-ресурсы

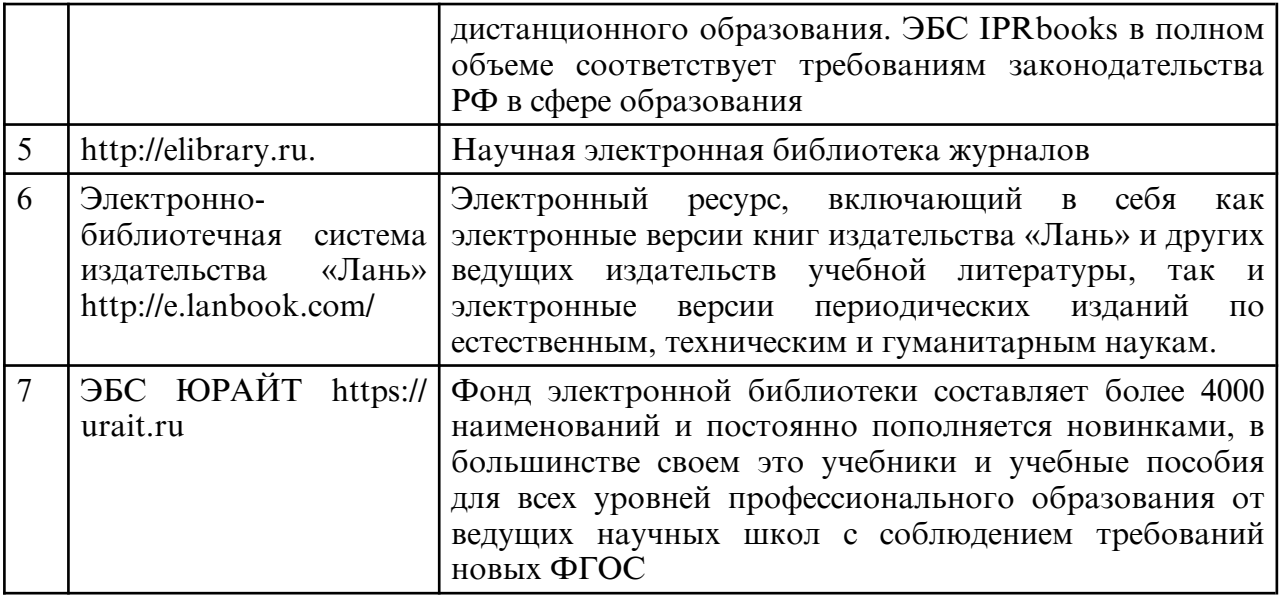

в) профессиональные базы данных и информационные справочные системы

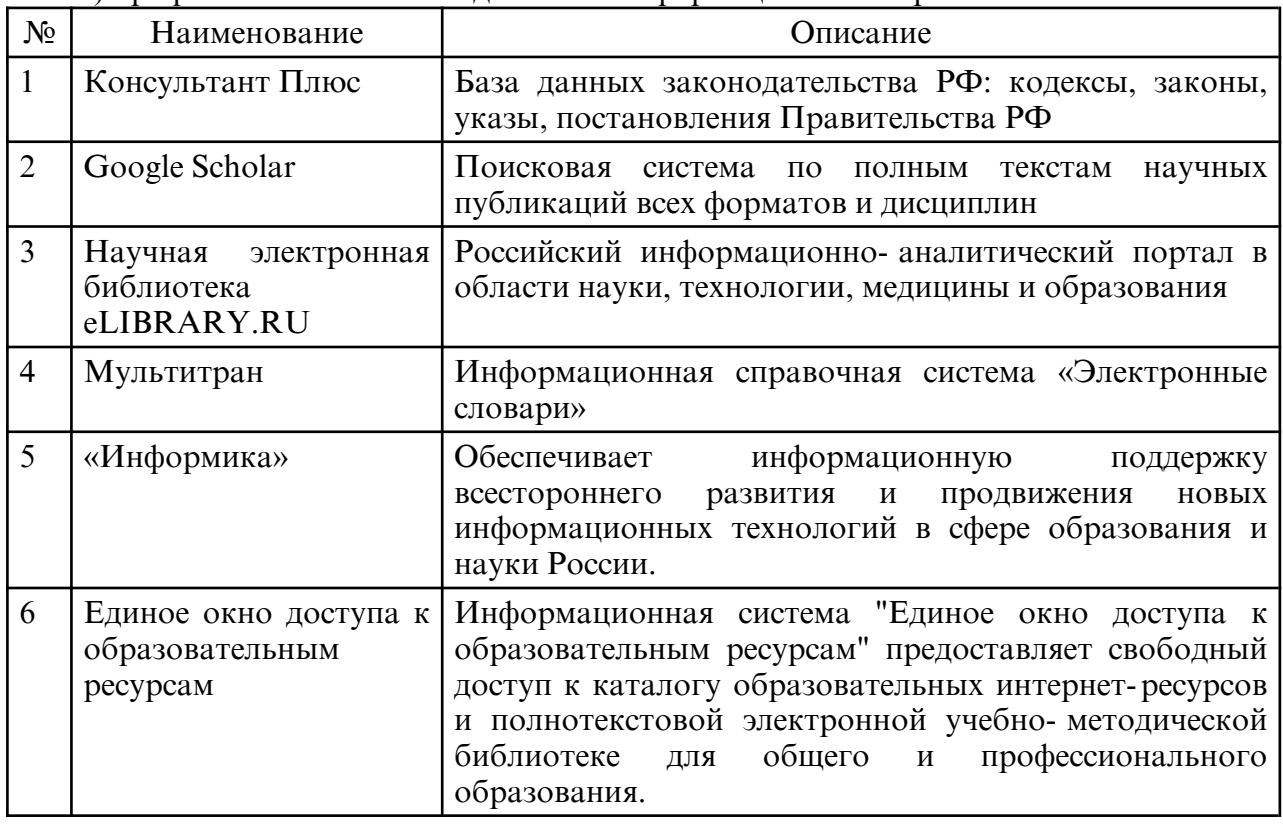

#### **10. МАТЕРИАЛЬНО-ТЕХНИЧЕСКОЕ ОБЕСПЕЧЕНИЕ ДИСЦИПЛИНЫ**

Занятия по дисциплине «Прикладная информатика» проводятся в специальных помещениях, представляющих собой учебные аудитории для проведения занятий лекционного типа, групповых и индивидуальных консультаций, текущего контроля и промежуточной аттестации. Специальные помещения укомплектованы специализированной мебелью и техническими средствами обучения, служащими для представления учебной информации большой аудитории. Все помещения, в которых проводятся занятия, соответствуют действующим противопожарным правилам и нормам.

Каждый обучающийся обеспечен индивидуальным неограниченным доступом к электронно- библиотечным системам и к электронной информационнообразовательной среде университета. Самостоятельная работа обучающихся осуществляется в помещениях, оснащенных компьютерной техникой с возможностью подключения к сети «Интернет» и обеспечением доступа в электронную

информационно-образовательную среду университета.

На занятиях применяется следующее техническое оборудование: компьютерная техника (компьютеры), проектор.